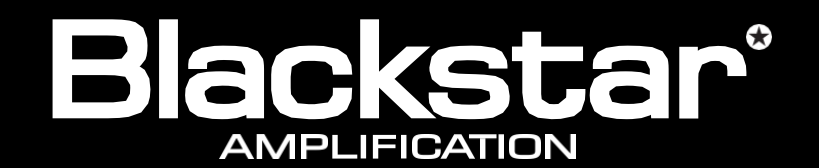

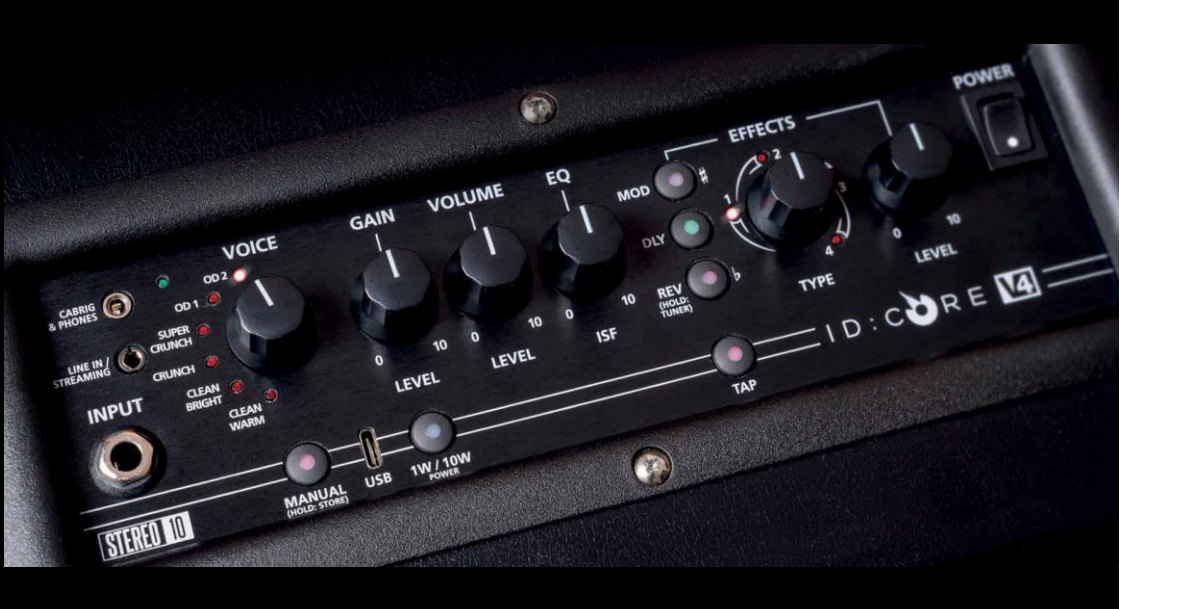

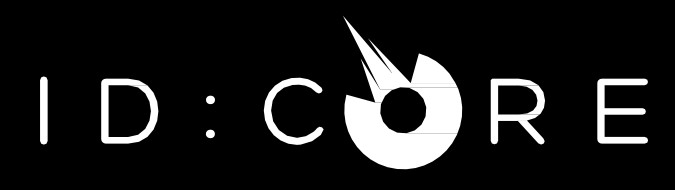

**ID:CORE STEREO 10 V4, ID:CORE STEREO 20 V4, ID:CORE STEREO 40 V4**

**РУКОВОДСТВО ПОЛЬЗОВАТЕЛЯ**

Разработан и сконструирован компанией Blackstar Amplification, Великобритания

# ВАЖНЫЕ ИНСТРУКЦИИ ПО ТЕХНИКЕ БЕЗОПАСНОСТИ

- 1. Прочтите эти инструкции.
- 2. Сохраните эти инструкции.
- 3. Прислушивайтесь ко всем прелупреждениям.
- 4. Следуйте всем инструкциям.
- 5. Не используйте данное устройство вблизи воды.
- 6. Чистите только мягкой сухой тканью.
- 7. Не закрывайте вентиляционные отверстия.
- 8. Устанавливайте в соответствии с инструкциями производителя.
- 9. Не устанавливайте вблизи каких-либо источников тепла, таких как радиаторы, отопительные приборы, печи или другие устройства (включая усилители), выделяющие тепло.
- 10. Не нарушайте безопасность поляризованной вилки или вилки с заземлением. А Поляризованная вилка имеет два плоских штекера, один из которых шире другого. Вилка заземляющего типа имеет два плоских штекера и третий заземляющий штырь. Широкий шеткер или третий ШТЫРЬ предусмотрены для вашей безопасности. Если прилагаемая вилка не подходит к вашей розетке, обратитесь к электрику для замены устаревшей розетки.
- 11. Предохраняйте шнур питания от того, чтобы на него не наступили и не защемили. особенно у вилки, розеток и места, где он выходит из устройства.
- 12. Используйте только насадки/аксессуары, указанные производителем.
- 13. Отключайте данное устройство от сети во время грозы или при длительном неиспользовании.
- 14. Обрашайтесь за любым обслуживанием к квалифицированному сервисному персоналу. Техническое обслуживание требуется, когда устройство было каким-либо образом повреждено, например, шнур питания или вилка повреждены, в него попала жидкость или посторонние предметы, устройство подверглось воздействию дождя или влаги, работает неправильно или его роняли.

"ЧТОБЫ ПОЛНОСТЬЮ ОТКЛЮЧИТЬ ДАННОЕ УСТРОЙСТВО ОТ СЕТИ ПЕРЕМЕННОГО ТОКА, ВЫНЬТЕ ВИЛКУ ШНУРА ПИТАНИЯ ИЗ РОЗЕТКИ ПЕРЕМЕННОГО ТОКА".

**"ПРЕДУПРЕЖДЕНИЕ: ВО ИЗБЕЖАНИЕ ПОЖАРА ИЛИ ПОРАЖЕНИЯ ЭЛЕКТРИЧЕСКИМ** ТОКОМ НЕ ПОДВЕРГАЙТЕ ДАННОЕ УСТРОЙСТВО ВОЗДЕЙСТВИЮ ДОЖДЯ ИЛИ ВЛАГИ. ПРИБОР НЕ ДОЛЖЕН ПОДВЕРГАТЬСЯ ВОЗДЕЙСТВИЮ КАПЕЛЬ ИЛИ БРЫЗГ. И НА НЕГО НЕЛЬЗЯ СТАВИТЬ ПРЕДМЕТЫ, НАПОЛНЕННЫЕ ЖИДКОСТЬЮ, НАПРИМЕР **BA3bL**"

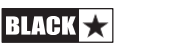

# **ВНИМАНИЕ!**

**Важная информация по технике безопасности!**

## **ВНИМАТЕЛЬНО ПРОЧТИТЕ СЛЕДУЮЩУЮ ИНФОРМАЦИЮ. СОХРАНИТЕ ВСЕ ИНСТРУКЦИИ ДЛЯ ДАЛЬНЕЙШЕГО ИСПОЛЬЗОВАНИЯ!**

**Следуйте всем предупреждениям и инструкциям,** 

# **указанным на изделии! Опасность! Высокие внутренние**

#### **рабочие напряжения.**

Не открывайте корпус оборудования. В данном оборудовании нет деталей, пригодных для обслуживания пользователем. Обращайтесь за любым обслуживанием к квалифицированному сервисному персоналу.

Чистите только мягкой сухой тканью.

Внутри усилителя может образоваться конденсат, если его переместить из холодного помещения в более теплое. Перед включением устройства рекомендуется дать ему нагреться до комнатной температуры.

Компания Blackstar Amplification Ltd категорически запрещает несанкционированную модификацию данного оборудования.

Никогда не засовывайте какие-либо предметы в вентиляционные отверстия

на корпусе оборудования. Не подвергайте данное устройство воздействию

дождя, жидкостей или влаги любого типа.

Не ставьте сосуды, наполненные жидкостью, на усилитель.

Не ставьте данное изделие на неустойчивую тележку, подставку или стол. Изделие может упасть, что приведет к серьезному повреждению изделия или людей!

Не закрывайте и не блокируйте вентиляционные щели или отверстия.

Данное изделие не следует размещать вблизи источников тепла, таких как плита, радиатор или другой тепловыделяющий усилитель.

Используйте только прилагаемый адаптер питания, совместимый с сетевым напряжением в вашем регионе.

С адаптером питания всегда следует обращаться осторожно, и в случае его повреждения его следует заменить.

Никогда не обрывайте контакт заземления на шнуре питания.

Если устройство не будет использоваться в течение длительного времени, следует отсоединить адаптер питания от розетки.

Перед включением устройства необходимо подключить громкоговоритель, как описано в руководстве, с помощью кабеля, рекомендованного производителем.

инженеру.

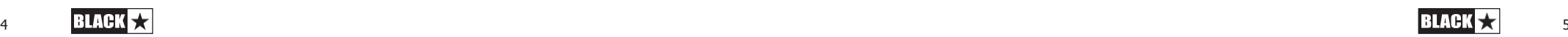

Всегда заменяйте поврежденные предохранители на предохранители

соответствующего номинала и типа.

Никогда не отсоединяйте защитное сетевое заземление.

Высокий уровень громкости колонки может привести к необратимому повреждению слуха. Поэтому вам следует избегать непосредственной близости от колонок, работающих на высоком уровне. При постоянном воздействии высокого звукового давления надевайте средства защиты органов слуха.

Если изделие не работает нормально при соблюдении инструкций по эксплуатации, обратитесь за помощью к квалифицированному сервисному

Управление по безопасности и гигиене труда правительства США (OSHA) установило следующие допустимые уровни воздействия шума:

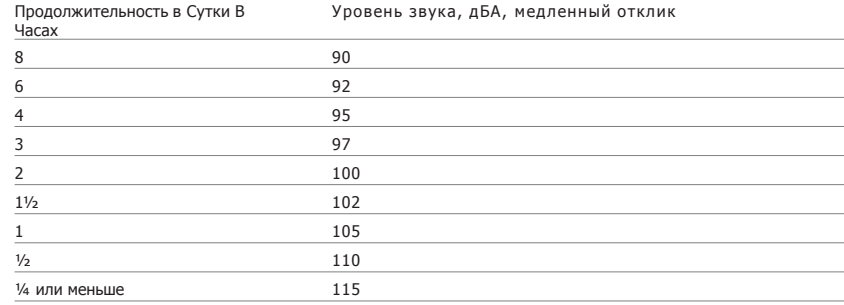

Согласно OSHA, любое воздействие, превышающее вышеуказанные допустимые пределы, может привести к некоторой потере слуха.

При работе с данной системой усиления необходимо надевать защитные вкладыши в ушных каналах или над ушами, чтобы предотвратить необратимую потерю слуха, если воздействие превышает пределы, указанные выше. Для защиты от потенциально опасного воздействия высоких уровней звукового давления рекомендуется, чтобы все лица, находящиеся рядом с оборудованием, способным создавать высокие уровни звукового давления, таким как данная система усиления, были защищены средствами защиты органов слуха во время работы данного устройства.

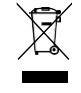

Все электрические и электронные изделия следует утилизировать отдельно от потока муниципальных отходов через специальные пункты сбора, назначенные правительством или местными органами власти.

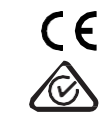

## **Введение**

Благодарим вас за покупку этого усилителя Blackstar ID:CORE V4. Как и все наши продукты, этот напольный усилитель является результатом бесчисленных часов кропотливых исследований и разработок нашей команды проектировщиков мирового класса. Команда Blackstar, базирующаяся в Нортгемптоне (Великобритания), сама по себе является опытными музыкантами, и единственная цель процесса разработки - предоставить гитаристам наилучшие инструменты для самовыражения.

Вся продукция Blackstar проходит тщательные лабораторные и натурные испытания, чтобы убедиться в том, что она действительно бескомпромиссна с точки зрения надежности, качества и, прежде всего, САУНДА.

ID:CORE представляет собой поистине революционное достижение, сочетающее в себе уникальные инновации, интуитивно понятный традиционный набор элементов управления и универсальность программирования. ID:CORE - один из самых продаваемых цифровых усилителей в мире, который установил современный стандарт для компактных, мощных и универсальных усилителей.

Пожалуйста, внимательно прочтите это руководство, чтобы убедиться, что вы получите максимальную пользуот вашего нового продукта Blackstar.

Если вам понравилось то, что вы услышали, и вы хотите узнать больше о продукции Blackstar, пожалуйста, посетите наш веб-сайт по адресу [www.blackstaramps.com.](http://www.blackstaramps.com/)

Спасибо! Команда Blackstar

## **Характеристики**

С момента выхода на рынок в 2007 году Blackstar лидирует в области инноваций в области гитарного усиления. ID:CORE представляет собой кульминацию многолетних технических исследований и разработок. Эти усилители имеют интуитивно понятный набор управления, как и традиционные усилители, но обладают универсальностью программирования. Уникальные элементы управления позволяют вам, гитаристу, создавать свой собственный звук по индивидуальному заказу.

Настройка Voice имеет шесть различных режимов – Clean Warm, Clean Bright, Crunch, Super Crunch, OD 1, OD 2. При совместном использовании с запатентованной Blackstar настройкой ISF усилители ID:CORE V4 обеспечивают непревзойденную гибкость и простоту использования, позволяя вам придумывать звук в своей голове и воспроизводить его дома, в студии или на репетиции.

Раздел эффектов обеспечивает одновременное использование эффектов студийного качества в режиме Super Wide Stereo: модуляции, задержки и реверберации, которые вы можете сохранить вместе со своим звуком.

С помощью программного обеспечения Blackstar Architect можно легко осуществлять глубокое редактирование и хранение пресетов. Пресеты можно публиковать, выкладывать и скачивать с помощью онлайн-сообщества. Подключив кабель USB-C, вы можете одновременно отправлять как прямое, так и обработанное аудио на компьютер для записи.

Программное обеспечение Blackstar Architect также включает в себя платформу CabRig™ Lite, которая представляет собой усовершенствованный эмулятор акустических систем нового поколения, воспроизводящий звук и ощущения от гитарных кабинетов (колонок) с невероятной детализацией.

Вход LINE IN / STREAMING позволяет подключить ID:CORE V4 к музыкальному устройству, такому как мобильный телефон или драм-машина, чтобы играть вместе с ним. Вы также можете использовать подходящий кабель TRRS 3,5 мм для удобного ввода / вывода при стриминге с совместимого устройства.

ID: CORE V4 теперь имеет функцию понижения мощности до 1 Вт, что позволяет воспроизводить музыку на более низкой громкости без ущерба для качества звучания.

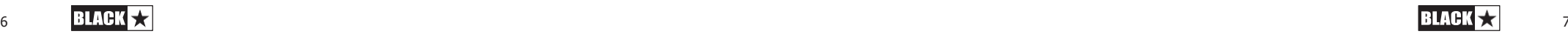

## **Сброс к заводским настройкам**

Заводские пресеты усилителя и настройки по умолчанию могут быть восстановлены в вашем усилителе в любое время. Просто одновременно удерживайте нажатыми кнопки MOD, DLY и REV при включении усилителя.

Индикаторы VOICE начнут обратный отсчет, указывая на то, что скоро произойдет сброс настроек к заводским. Если какой-либо из переключателей MOD, DLY и REV будет отпущен до того, как погаснут индикаторы VOICE то операция будет отменена, и усилитель останется незатронутым.

Затем, выключите питание усилителя, чтобы завершить процесс. При включении питания у вашего усилителя будут восстановлены заводские настройки по умолчанию.

#### **ВАЖНОЕ ЗАМЕЧАНИЕ:**

Этот процесс перезапишет все сохраненные пользователем пресеты и настройки.

# **Передняя панель**

#### **1. Вход**

Подключите сюда свою гитару.

Всегда используйте экранированный

инструментальный провод хорошего качества.

## **2. Voice**

Настройка Voice изменяет звучание предусилителя, варьируя его от сверхчистого до чрезвычайно перегруженного.

- Clean Warm Классический чистый
- Clean Bright "бутиковый", чистый, переходящий в брейк-ап при сильной атаке.
- Crunch классический кранч со средним гейном
- Super Crunch современный по гейну кранч, в котором больше напора, чем в Crunch
- OD 1 Перегруз в стиле "хот-рода" 80-х, идеально подходящий для певучих соло
- OD 2 Плотный металлический ритм с бустом середины перед перегрузом.

Эта настройка сохраняется при сохранении пресета.

#### **3. Гейн**

Настройка Gain регулирует величину овердрайва или дисторшн. Низкие настройки (против часовой стрелки) обеспечат более чистый звук на грани брейк-апа. При повороте регулятора по часовой стрелке звук становится более насыщенным, переходя в красивый кранч, пока в максимальном положении не будет достигнут полный дисторшн. Эта настройка сохраняется при сохранении пресета.

#### **4. Громкость**

Регулирует выходную громкость усилителя. Это глобальная настройка, которая не сохраняется при сохранении пресета.

#### **5. ISF**

Запатентованная настройка ISF позволяет вам выбрать именно тот характер звучания, который вы предпочитаете. Положение полностью против часовой стрелки имеет более американский характер с плотным низом и более агрессивной серединой, а полностью по часовой стрелке дает британский характер, который более "теплый" и менее агрессивный. Эта настройка сохраняется при сохранении пресета.

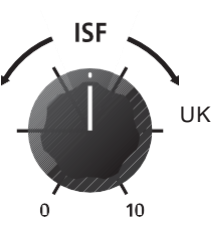

#### **6. MOD (Модуляция)**

Нажмите эту кнопку чтобы включить/выключить стерео эффект модуляции или выбрать его для редактирования. Эта настройка сохраняется при сохранении пресета.

#### **7. DLY (Дилей)**

Нажмите эту кнопку чтобы включить/выключить стерео эффект дилея или выбрать его для редактирования. Эта настройка сохраняется при сохранении пресета.

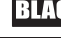

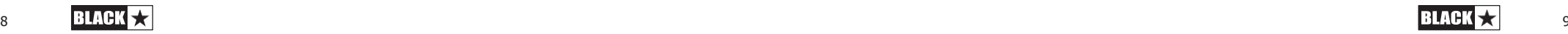

#### **8. REV (Реверберация)**

Нажмите эту кнопку чтобы включить/выключить стерео эффект реверберации или выбрать его для редактирования. Эта настройка сохраняется при сохранении пресета.

У всех трех переключателей/ кнопок эффектов светодиодный индикатор показывает, в каком состоянии находится эффект:

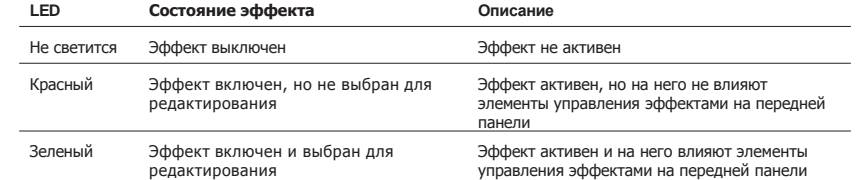

Многократное нажатие на каждый из переключателей эффектов на передней панели приводит к следующему результату:

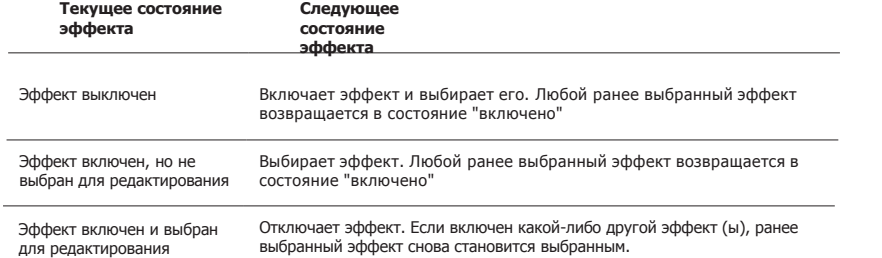

**ПРИМЕЧАНИЕ:** В любой момент времени может быть выбран только один эффект.

#### **9. Тип эффекта**

Изменяет тип эффекта и редактирует параметр текущего выбранного типа эффекта (модуляция, задержка или реверберация).

Каждый сегмент представляет собой отдельный эффект (по четыре для каждого типа эффекта). Индикатор показывает, какой сегмент активен в данный момент. Расстояние, пройденное по сегменту, изменяет параметр эффекта. В таблице эффектов ниже приведены изменяемые параметры.

Эта настройка сохраняется при сохранении пресета.

#### **10. Уровень эффекта**

Изменяет параметр эффекта. Для эффектов модуляции и задержки при повороте регулятора уровня с одновременным удерживанием нажатой кнопки Tap (11) изменяется скорость/время эффекта.

В таблице эффектов ниже приведены изменяемые параметры.

Эта настройка сохраняется при сохранении пресета.

#### **11. Tap**

Переключатель Tap используется для установки скорости/времени действия текущего выбранного эффекта. Время между двумя последними нажатиями кнопки Tap определяет установленную скорость.

После настройки индикатор нажатия будет мигать в соответствии с установленной частотой текущего выбранного эффекта.

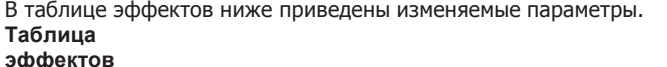

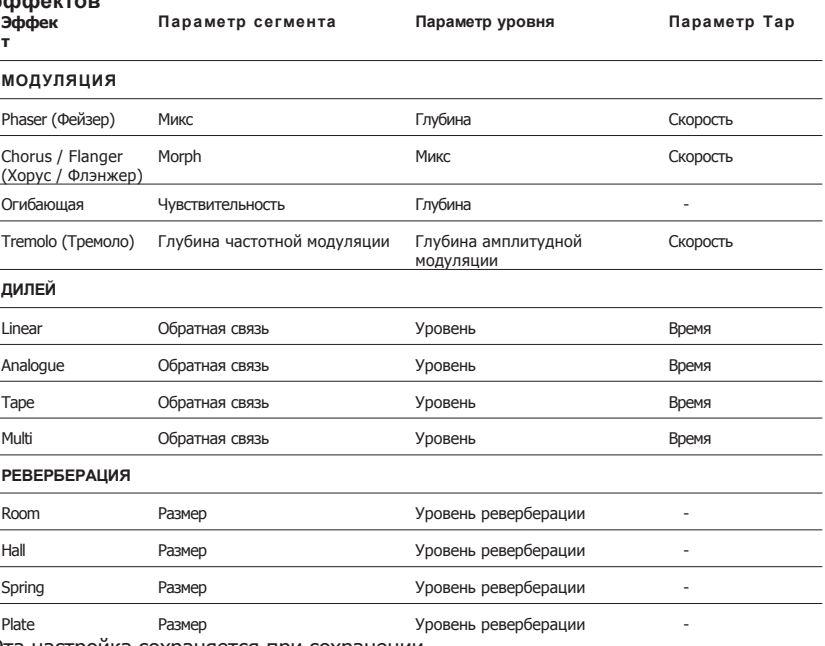

Эта настройка сохраняется при сохранении

пресета.

#### **12. Выключатель питания**

Этот переключатель используется для включения и выключения усилителя; белая точка обозначает положение "ВКЛЮЧЕНО".

## **13. USB**

Подключите сюда кабель USB-C для подключения усилителя к Windows ПК или Mac. Программное обеспечение Blackstar ARCHITECT обладает множеством функций и может быть загружено с: **https://architect.blackstaramps.com**

Дополнительную информацию см. в разделе USB Audio на стр. 15.

**ПРИМЕЧАНИЕ:** Усилитель будет отображаться на персональном компьютере как устройство записи звука в программном обеспечении для записи.

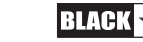

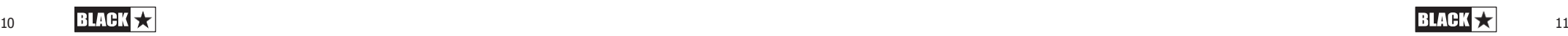

#### **14. Manual**

Нажмите этот переключатель для переключения между режимом пресета и ручным режимом. Когда усилитель работает в ручном режиме, звук будет отражать текущее физическое положение кнопок. Это применимо к регуляторам Voice, Gain, Volume и ISF Все эффекты, которые были активны перед переключением в ручной режим, будут отключены.

В ручном режиме программное обеспечение Blackstar ARCHITECT по-прежнему может изменять любые элементы управления, но это означает, что звук не будет отражать положение кнопок на передней панели

#### **Режим пресета**

Режим пресета обозначается тем, что индикатор Manual (14) не горит. Дополнительную информацию смотрите в разделе "Программируемость" на стр. 14.

#### **Режим тюнера**

Удерживая переключатель Reverb (8) в течение одной секунды, тюнер включится. Светодиодный индикатор Recall (18) будет непрерывно мигать, указывая на то, что усилитель находится в режиме тюнера. В режиме тюнера выход усилителя будет отключен.

Индикаторы будут Voice указывать на наиболее близкую к воспроизводимой  $H$ **OTA**  $H$ **OTA** 

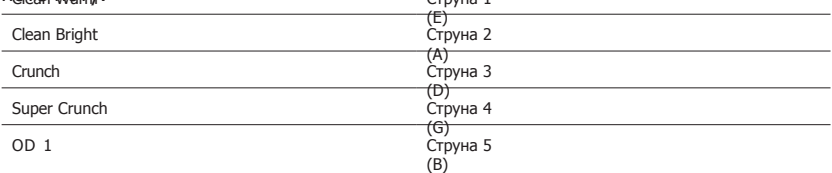

Светодиоды MOD, DLY и REV служат индикаторами, показывающими, насколько воспроизводимая нота близка к настроенной.

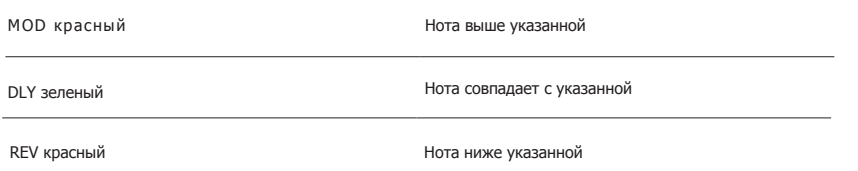

В режиме тюнера все остальные светодиоды на передней панели будут

выключены. Нажатие любой кнопки приведет к выходу из режима тюнера.

#### **15. Ножной переключатель (только для ID:CORE STEREO 20, 40)**

Подключите ножной переключатель Blackstar FS-11, FS-18 или FS-22 (не входят в комплект поставки) для управления ID:CORE в одном из следующих режимов:

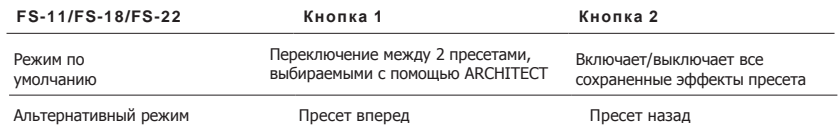

В альтернативном режиме (выбранном с помощью ARCHITECT) пресеты будут переключаться циклически. Например, переключение вниз с OD2 приведет к переходу на режим Clean Warm.

В ручном режиме действие любого ножного переключателя будет зависеть от его последнего состояния. Нажатие кнопки 1 вернет усилитель в режим пресета. Нажатие кнопки 2 приведет к выключению и включению эффектов без возврата в режим пресета.

#### **16. Line In / Streaming**

Воспроизводите аудио с вашего мобильного устройства через ID:CORE с помощью стереокабеля AUX 3,5 мм (не входит в комплект поставки). Отрегулируйте громкость проигрывателя в соответствии с громкостью вашей гитары, чтобы вы могли подыгрывать себе.

Используйте свой ID:CORE в качестве интерфейса для воспроизведения, стриминга, занятий и записи на свое мобильное устройство. В отличие от стандартного джека TRS 3,5 мм, который позволяет передавать аудио только с вашего устройства (например, на наушники), разъем TRRS на вашем ID:CORE позволяет одновременно отправлять и принимать аудио. Это позволяет воспроизводить аудио с вашего устройства и отправлять аудио на ваше устройство с вашего ID:CORE. Эта функция позволяет вам использовать такие приложения, как GarageBand и Instagram live, с помощью одного кабеля.

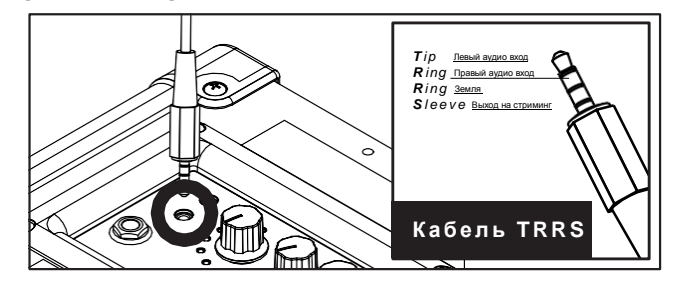

#### **Чтобы использовать свой усилитель ID:CORE в качестве интерфейса для стриминга:**

- 1. Подключите кабель TRRS к входу Line IN / Streaming усилителя (см. диаграмму выше).
- 2. Подключите противоположный конец кабеля TRRS к 3,5 мм входу вашего устройства.

**ПРИМЕЧАНИЕ:** Пользователи Apple iPhone / планшетов: Для подключения к мобильному устройству используйте адаптер Lightning to 3,5 мм (рекомендуется использовать кабель / адаптер официального производства Apple для обеспечения гарантированной совместимости).

3. Откройте программу для записи звука или приложение для камеры на своем телефоне.

- 4. Нажмите кнопку записи, чтобы проверить, насколько громко и четко звучат ваши уровни. Используйте настройку Gain на своем усилителе, чтобы установить уровень выхода на телефон.
- 5. Протестируйте и отрегулируйте элементы управления каналами и эффекты для получения оптимального звучания на вашем усилителе Blackstar.
- 6. Записывайте высококачественные видео, аудио-заметки и стриминг сразу в социальне сети прямо с вашего усилителя.

#### **17. Выход с эмуляцией кабинета**

CabRig LITE - передовой эмулятор кабинетов нового поколения, который воспроизводит звук и характер гитарных кабинетов, подзвученных микрофоном, в невероятных деталях.

Этот выход также имитирует тембральные характеристики гитарного динамика и обеспечивает естественное звучание при подключении к наушникам, записывающему устройству, акустической системе или микшерному пульту.

Чтобы в полной мере использовать эффекты Super Wide Stereo, используйте разветвитель "Стерео 3,5 мм разъем на два моно разъема" для подключения двух каналов записывающего устройства или микшера. Всегда используйте экранированный инструментальный провод хорошего качества.

Поворотом регулятора громкости можно управлять уровнем эмулируемого выходного сигнала.

**ПРИМЕЧАНИЕ:** При подключении кабеля к разъему CabRig™ & Phones динамики усилителя отключаются.

#### **18. Индикатор Recall**

Индикатор Recall показывает, есть ли несоответствие между текущим значением параметра внутри усилителя и соответствующим физическим состоянием настройки на передней панели.

Чтобы предотвратить неожиданные скачки в параметрах, ручки на передней панели не будут влиять на звук до тех пор, пока ручка не достигнет текущего значения параметра. После достижения этого значения индикатор Recall мигает дважды, и ручка "берет управление" значением на себя и может увеличивать или уменьшать его.

Индикатор Recall будет мигать каждый раз, когда физическая ручка "проходит" через текущее активное значение, которое вы слышите.

Recall реагирует на настройки Gain, Volume и ISF.

Когда тюнер активен, индикатор Recall будет непрерывно мигать.

## **19. Понижение мощности**

Кнопка Power Reduction позволяет пользователю снизить выходную мощность с полной до 1 Вт без ущерба для тембра:

Full Power – это настройка полной мощности, которая обеспечит максимальный запас чистой громкости.

1W – это самая низкая настройка мощности, которая снижает выходную мощность до 1 Вт. Используйте это, когда требуется меньшая громкость для занятий и записи.

# **Задняя панель**

#### **1. Вход питания**

Сюда подключается прилагаемый источник питания постоянного тока. Перед подключением источника питания всегда убедитесь, что выключатель питания (12) находится в выключенном положении.

# **Программирование**

#### **Сохранение пресетов**

Ваш ID:CORE хранит 6 пресетов (по 1 пресету на каждый режим Voice ).

Чтобы сохранить текущий звук в виде пресета, нажмите и удерживайте переключатель Manual в течение двух секунд. Выбранный в данный момент индикатор Voice будет мигать, указывая на то, что пресет сохранен.

При сохранении пресета лююой предыдущий пресет, хранящийся в этой ячейке, будет перезаписан Пресеты также можно сохранять с помощью программного обеспечения Blackstar ARCHITECT..

**ПРИМЕЧАНИЕ:** Каждый пресет в вашем ID:CORE должен использовать режим Voice, соответствующий этому пресету, например, в пресете Clean Warm используется режим Clean Warm.

#### **Вызов пресетов**

В режиме пресетов поверните ручку Voice, чтобы выбрать желаемый пресет соответствующего режима.

Пресеты также можно вызвать с помощью программного обеспечения Blackstar ARCHITECT или подключенного ножного переключателя(только для CORE STEREO 20, 40).

**ПРИМЕЧАНИЕ:** Чтобы вызвать пресет, индикатор Manual должен быть выключен, что указывает на режим пресета. Поворот ручки Voice при горящем светодиоде Manual (в ручном режиме) приведет только к выбору только указанного режима Voice.

#### **USB Аудио**

**WINDOWS –** Для работы в Windows требуется аудиодрайвер Blackstar Amplification USB Audio Driver. Чтобы загрузить драйвер, пожалуйста, посетите: **[www.blackstaramps.com/idcorev4-welcome/](http://www.blackstaramps.com/idcorev4-welcome/)**

**MAC –** Установка аудиодрайверов не требуется. Подключите усилитель непосредственно к компьютеру Mac, чтобы использовать его в качестве аудиоинтерфейса plug and play.

Руководство по записи на USB с низкой задержкой смотрите здесь:

# **[www.blackstaramps.com/usbrecording](http://www.blackstaramps.com/usbrecording)**

**ПРИМЕЧАНИЕ:** Всегда подключайте усилитель через основной USB-порт, который часто находится на задней панели компьютера.

Усилитель будет отображаться как устройство записи звука в программном обеспечении для записи. Уровнем выходного аудиосигнала USB от вашего усилителя ID:CORE можно управлять независимо от громкости динамиков вашего усилителя, удерживая нажатой кнопку Tap (11) и поворачивая регулятор Gain (3) на передней панели (см. раздел "Дополнительные функции" на стр. 16). Это позволит вам добиться высокого уровня сигнала записи при одновременном контроле выходного сигнала.

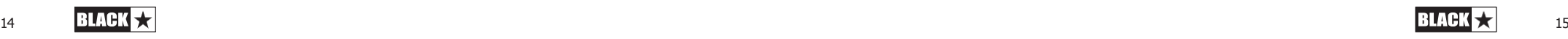

Устанавливайте на усилители любоую громоксть вплоть до нулевой с помощью регулятора громкости на передней панели.

Аудиовыход через USB с вашего усилителя на ваш компьютер передается одновременно по четырем независимым каналам:

**Канал 1:** Эмуляция в стерео, левый канал - полностью обработанный гитарный звук с эмуляцией кабинета. Содержит левый канал Super Wide Stereo

**Канал 2:** Эмуляция в стерео, правый канал - полностью обработанный гитарный звук с эмуляцией кабинета. Содержит правый канал Super Wide Stereo

**Канал 3:** Выход предусилителя – Звук предусилителя включая секцию Voice и эквалайзер, взятый до эффектов и без какой-либо эмуляции кабинета. Идеально подходит для использования с вашими собственными эффектами и плагинами эмуляции/ кабинета в вашем ПО для записи / DAW.

**Канал 4:** Необработанный гитарный сигнал – сигнал, исходящий от вашей гитары, как есть. Запишите этот сигнал для последующего использования в Реампинге (см. раздел "Реампинг" ниже).

Эти аудиопотоки могут быть записаны одновременно в выбранном вами ПО для записи / DAW.

**СОВЕТ:** Для записи полноценного Super Wide Stereo, которое воспроизведется при воспроизведении записанных треков на любых стереодинамиках, поверните левый канал, эмулированный стереозвуком, на 100% влево в микшировании, а правый канал - на 100% вправо.

Ваш усилитель ID:CORE также может принимать аудиосигнал с вашего компьютера:

**Канал 1:** Линейный вход, левый канал – используется для мониторинга звука или воспроизведения MP3/минусовки. Воспроизведение через левый встроенный динамик.

**Канал 2:** Линейный вход, правый канал – используется для мониторинга звука или воспроизведения MP3/минусовки. Воспроизведение через правый встроенный динамик.

**Канал 3:** Вход для реампинга – Отправляйте предварительно записанный необработанный гитарный сигнал на ваш усилитель для реампинга, когда режиме реампинга включен.

**Канал 4:** Не используется

#### **Реампинг**

Усилитель можно переключить в режим реампинга с помощью ПО Blackstar ARCHITECT. Эта настройка не подлежит сохранению и будет отключена либо при отсоединении кабеля USB, либо при отключении питания усилителя.

Активированный режим усиления реампинга усилителю принимать предварительно записанный "сухой" гитарный сигнал через USB-выход 3 и возвращает полностью обработанный аудиосигнал на USB-вход 1 + 2. Затем этот возвратный сигнал можно записать с помощью записывающего ПО на подключенном ПК или Mac. Пожалуйста, имейте в виду, что для использования режима реампинга вам необходимо, чтобы ваше программное обеспечение для записи было настроено на использование ID:CORE V4 в качестве аудиоинтерфейса.

**СОВЕТ:** Для реампинга требуется, чтобы на момент записи была записана "сухая" гитарная партия. Вы можете использовать USB-канал 4 на вашем ID:CORE V4 для записи "сухого" гитарного трека наряду с каналами 1 и 2, чтобы иметь возможность его реампинга позже.

**ПРИМЕЧАНИЕ:** Если вы хотите использовать ID:CORE V4 в режиме реампинга с другим интерфейсом и студийными мониторами, вам потребуется настроить аггрегирующее звуковое устройство, которое позволит вам использовать несколько интерфейсов одновременно.

На Mac вы можете создать аггерирующее устройство , используя настройки аудио/Midi операционной системы.

Вы можете создать аггерирующее устройство в Windows с помощью бесплатного драйвера ASIO4ALL. https://asio4all.org/

# **Продвинутые функции**

Ваш ID: CORE обладает дополнительными продвинутыми функциями, предназначеными для более опытных пользователей, которым нравится получать максимум от своего усилителя. Эти функции не имеют независимых элементов управления на передней панели усилителя, но доступны с помощью переключателя Tap (11) в качестве клавиши "shift" и с помощью других элементов управления.

#### **Независимая громкость воспроизведения музыки –** Tap + Volume

В большинстве случаев громкость музыки, воспроизводимой через MP3/линейный вход, эффективно регулируется непосредственно с вашего устройства воспроизведения. Для большего удобства вы также можете дополнительно изменить громкость воспроизведения музыки на вашем усилителе ID:CORE, просто удерживая нажатой кнопку Tap (11) и поворачивая регулятор громкости (4) на передней панели.

#### **Уровень записи через USB –** Tap + Gain

Как указано в разделе USB Audio (см. стр. 15), уровнем выходного аудиосигнала USB от вашего усилителя ID:CORE можно управлять независимо от громкости динамиков вашего усилителя, удерживая нажатой клавишу Tap (11) и поворачивая регулятор Gain (3) на передней панели.

#### **Скорость/Время эффекта** Tap + Effects Level

Как указано в разделе "Уровень эффекта" (см. стр. 10), скорость/время эффектов модуляции и задержки можно регулировать, удерживая нажатой кнопку Tap (11) и поворачивая регулятор уровня эффекта (10) на передней панели. Это может быть очень полезно для установки более точного темпа эффекта, чем при использовании кнопки Tap.

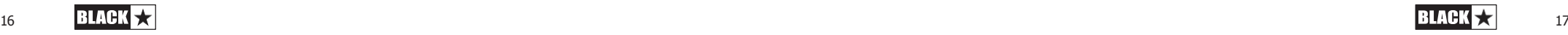

#### **Обновление прошивки**

Обновление встроенного ПО инициируется с помощью программного обеспечения Blackstar ARCHITECT. Новая версия программного обеспечения Blackstar ARCHITECT будет выпущена сразу же после выхода обновления.

Важное примечание: При обновлении встроенного ПО всегда подключайте усилитель к основному USB-порту (обычно расположенному на задней панели вашего ПК или Mac). Никогда не используйте USB-порт, установленный на передней панели, USB-концентратор или USB-удлинитель. Это может привести к сбою обновления, из-за чего ваш усилитель перестанет отвечать на запросы.

Когда усилитель подключен через USB к версии ПО Blackstar ARCHITECT, содержащей более новую версию прошивки, на экране появится сообщение с предложением установить последние версии файлов. Во время обновления элементы управления усилителем не будут реагировать. Индикаторы Voice на передней панели будут мигать, указывая на активность процесса обновления.

Питание усилителя не должно отключаться во время обновления встроенного ПО. Если усилитель выключится во время обновления, элементы управления могут перестать реагировать после повторного включения питания, и усилитель не будет воспроизводить звук. Индикаторы Voice будут мигать, указывая на то, что в усилителе отсутствует действующая прошивка.

Если у вас возникли проблемы с процессом обновления прошивки, усилитель можно принудительно включить в режиме обновления. Одновременно удерживайте нажатыми кнопки Manual (14) и MOD (6) и включите усилитель, чтобы перейти в этот режим, при этом индикаторы Voice будут мигать, указывая на режим обновления. Подключите усилитель к ПО Blackstar ARCHITECT, чтобы начать обновление прошивки.

Для переустановки рабочей прошивки силитель должен быть подключен к ПО Blackstar ARCHITECT. Процесс обновления начнется автоматически, если ПО Blackstar ARCHITECT обнаружит, что усилитель находится в таком состоянии.

# **Технические характеристики**

**ID:CORE STEREO 10 V4**

**Мощность:** 10 Вт

**Динамик:** 2 x 5 Вт

**Вес (кг):** 3,7

**Размеры (мм):** 340 (Ш) x 265 (В) x 185 (Г)

**ID:CORE STEREO 20 V4**

**Мощность:** 20 Вт

**Динамик:** 2 x 10 Вт

**Вес (кг):** 5,2

**Размеры (мм):** 375 (Ш) x 292 (В) x 185 (Г)

**Ножной переключатель (не входит в комплект поставки):** Ножной переключатель FS-11, FS-18 или FS-22

#### **ID:CORE STEREO 40 V4**

**Мощность:** 40 Вт

**Динамик:** 2 x 20 Вт

**Вес (кг):** 6,2

**Размеры (мм):** 434 (Ш) x 336 (В) x 185 (Г)

**Ножной переключатель (не входит в комплект поставки):** Ножной переключатель FS-11, FS-18 или FS-22

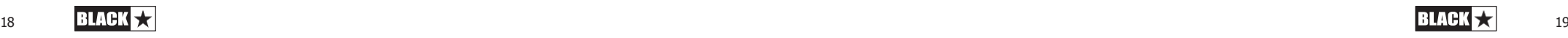

# ПЕРЕДНЯЯ ПАНЕЛЬ ID:CORE STEREO 10 V4

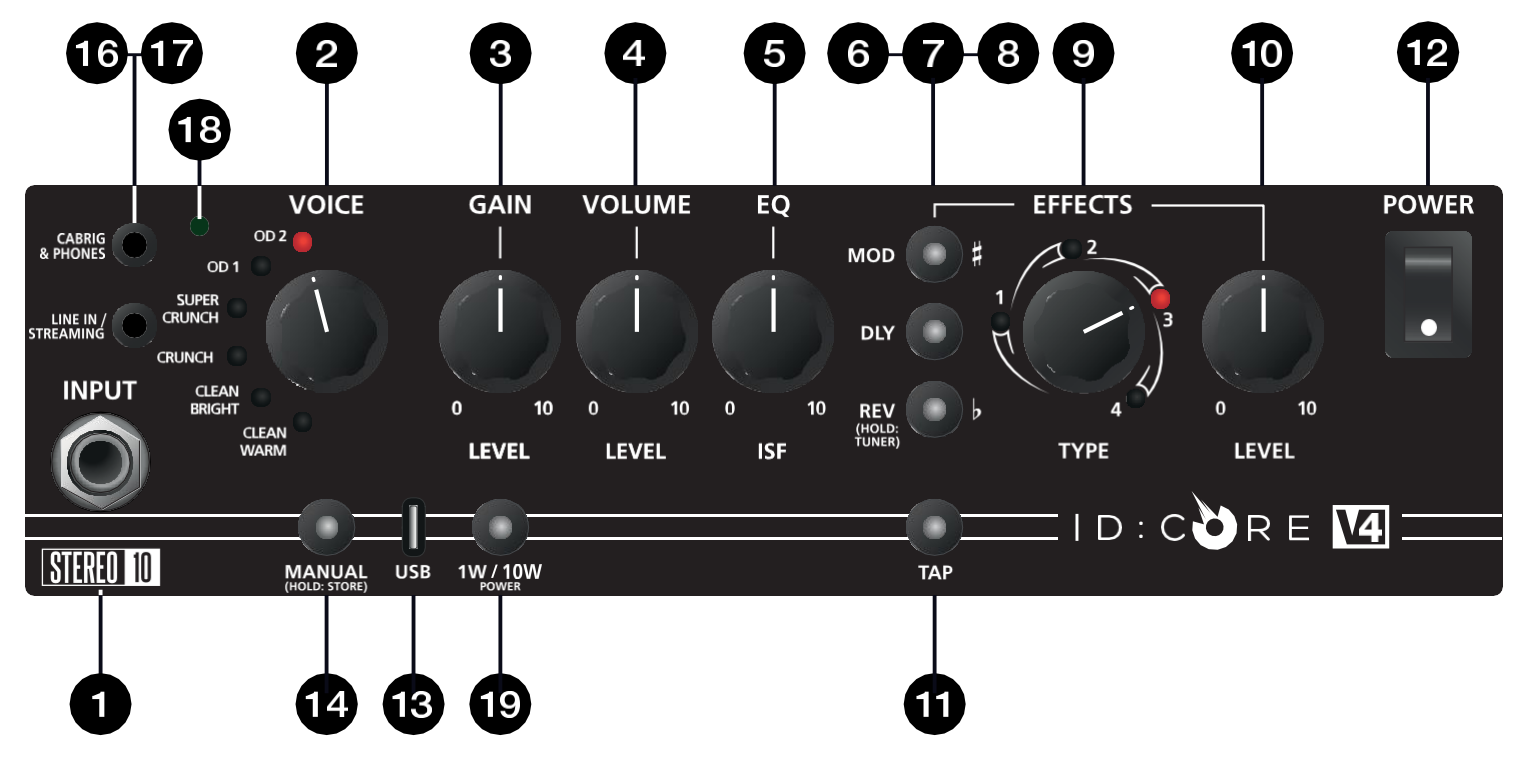

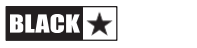

# ПЕРЕДНЯЯ ПАНЕЛЬ ID:CORE STEREO 20 V4

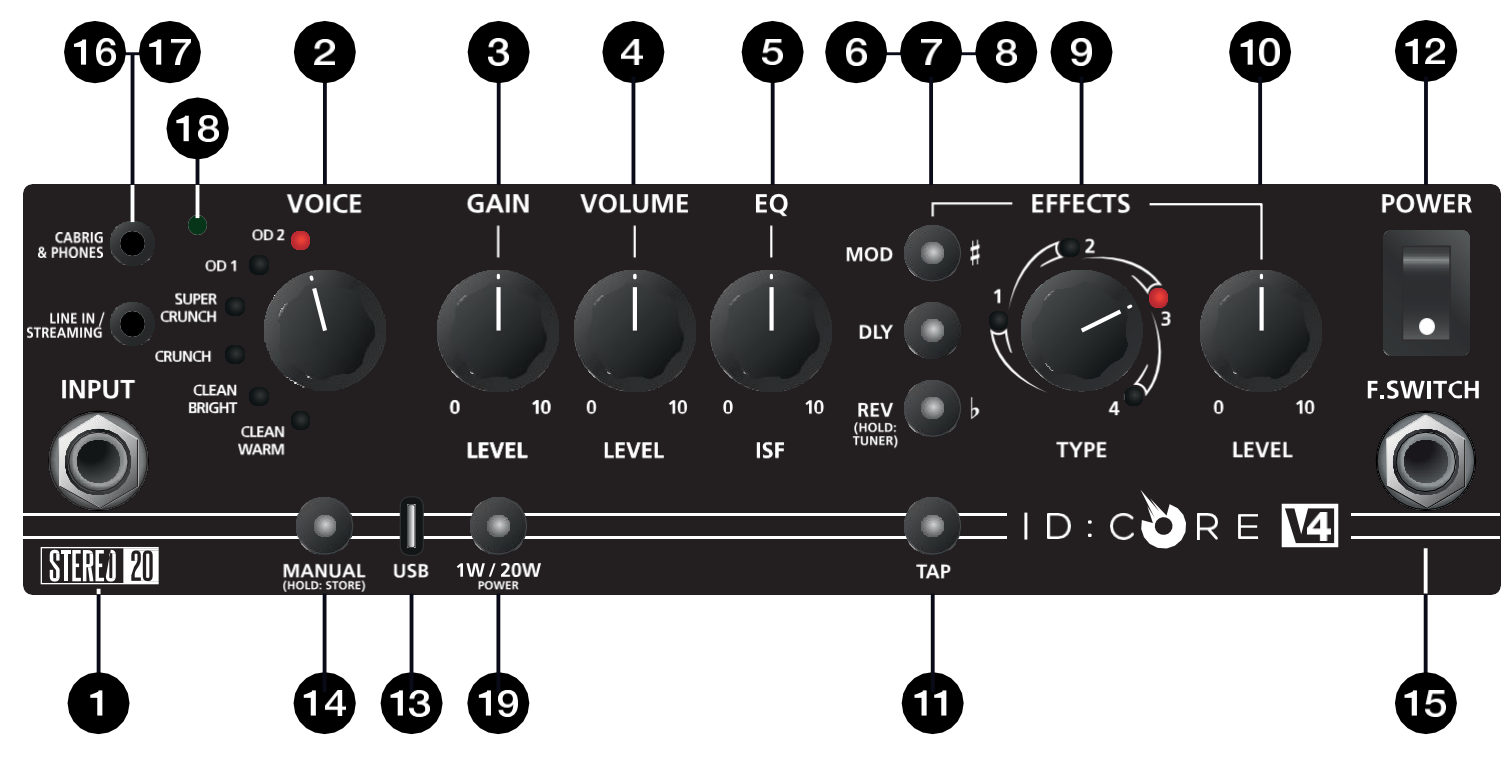

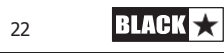

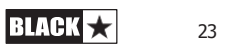

# **ПЕРЕДНЯЯ ПАНЕЛЬ ID:CORE STEREO 40 V4**

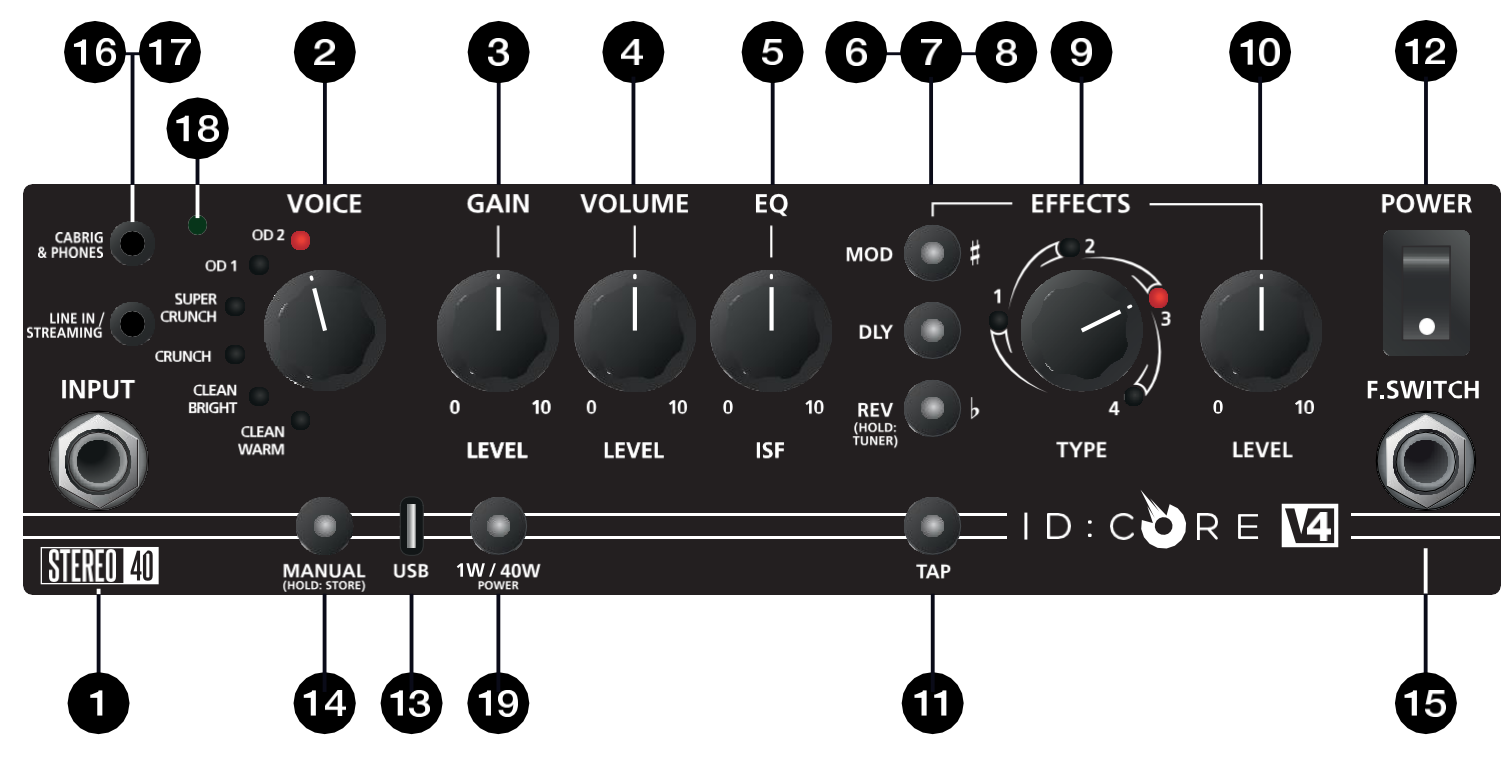

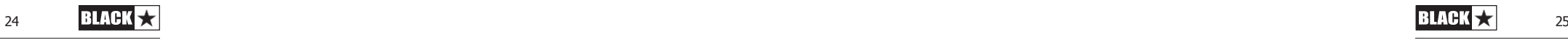

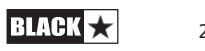

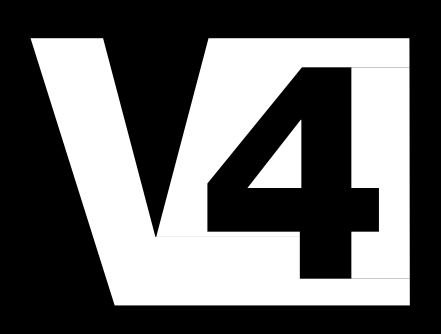

155300 M-VA-1 155300 M-VA-1 01/24

**Blackstar Amplification Ltd**, Beckett House, 14 Billing Road, Northampton, NN1 5AW, UK

For the latest information go to: [www.blackstaramps.com](http://www.blackstaramps.com/)

Несмотря на то, что информация, содержащаяся в настоящем документе, верна на момент публикации, в соответствии с нашей политикой постоянного совершенствования и развития, Blackstar Amplification Ltd оставляет за собой право изменять технические характеристики без предварительного уведомления.